#### **Plan du cours**

**Fonctions d'un système d'exploitation**  $\circledR$ 

**Partage des ressources et virtualisation** (☆

**IHM et ligne de commande**  $\circledR$ 

**Langages de commande** $\circledR$ 

*DIU "Enseigner l'informatique au lycée" : Bloc 3 Audrey Queudet 2018-2019* 

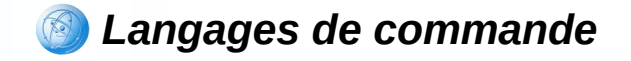

#### **Pourquoi utiliser des scripts shell : avantages ?**

Dans de nombreux contextes, on ne dispose pas d'interface graphique

Travail en ligne de commande souvent plus efficace qu'à travers une interface graphique

Automatisation de tâches répétitives

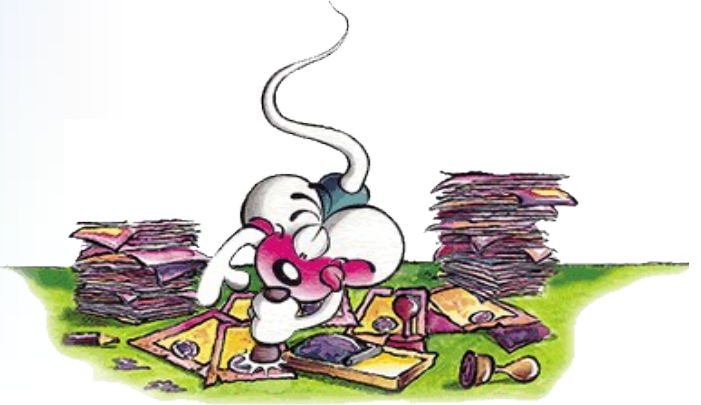

Meilleure compréhension du système UNIX (fichiers de configuration...)

*DIU "Enseigner l'informatique au lycée" : Bloc 3* Audrey Queudet 2018-2019

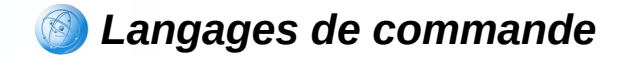

### **Pourquoi ne pas utiliser des scripts shell : inconvénients ?**

Documentation difficile d'accès pour le débutant

• Syntaxe cohérente mais parfois obscure (concision vs. clarté)

Messages d'erreurs parfois difficilement exploitables

• Relative lenteur

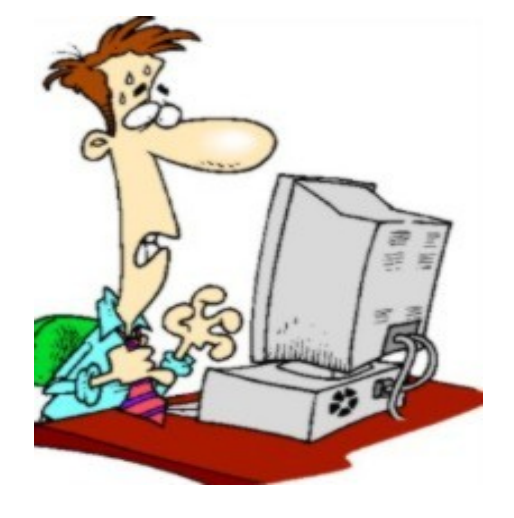

*DIU "Enseigner l'informatique au lycée" : Bloc 3 Audrey Queudet 2018-2019* 

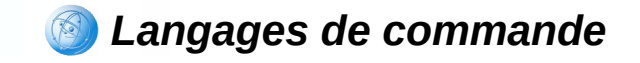

### **Les différents shells**

- Shell de Stephen R. Bourne :
	- Bourne shell : **sh**
	- **Bourne-Again shell (bash)**
- Shell de David Korn :
	- Korn shell : **ksh**
- C shell : **csh**
- Tenex C shell (version moderne du csh) : **tcsh**
- Shell de Kenneth Almquist prenant peu de place sur le disque :
	- Almquist shell : **ash**
	- Debian Almquist shell : **dash**
- Z Shell (**zsh**), intégrant les fcts les plus pratiques de bash, ksh et tcsh

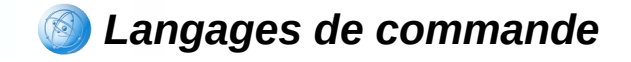

## **Ecriture de scripts bash**

Un script bash est un simple fichier texte exécutable (droit x) dont la première ligne doit obligatoirement être **#!/bin/bash**

Dans un éditeur de texte, écrivons le script suivant :

```
#!/bin/bash
#
# Shell-script affichant "bonjour" sur la sortie standard
#
message="bonjour"
echo $message
```
Enregistrons ce script sous le nom **bonjour.sh**

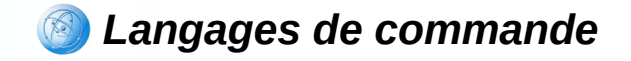

### **Exécution de scripts bash**

Dans un terminal, en ligne de commande, rendons le script exécutable :

**chmod u+x bonjour.sh**

Exécutons le script (plusieurs solutions) :

**bonjour.sh**

- **./bonjour.sh** ou
- **bash bonjour.sh** ou
- **exec bonjour.sh** ou

*DIU "Enseigner l'informatique au lycée" : Bloc 3 Audrey Queudet 2018-2019* 

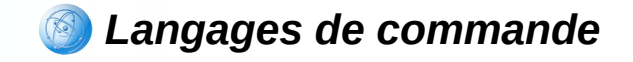

### **Paramètres de scripts bash**

Il est possible d'exécuter un script en lui passant un certain nombre de paramètres (ou arguments), comme pour n'importe quelle autre commande :

*mon\_script.sh arg1 arg2 ... argN*

En bash, les arguments de la ligne de commande sont stockées dans des variables spéciales :

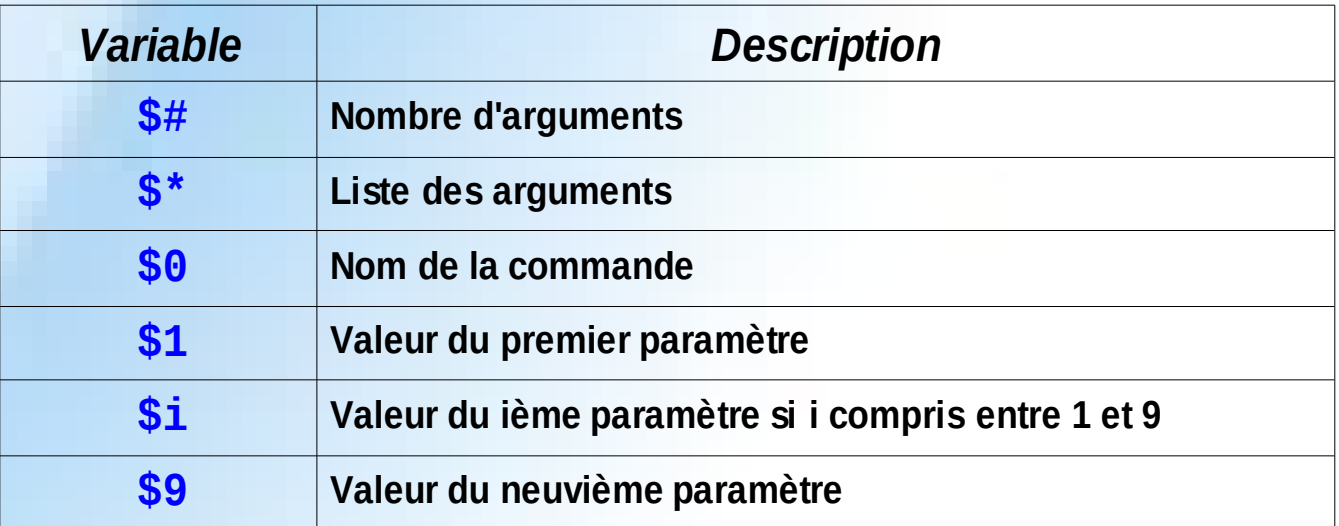

*DIU "Enseigner l'informatique au lycée" : Bloc 3 Audrey Queudet 2018-2019* 

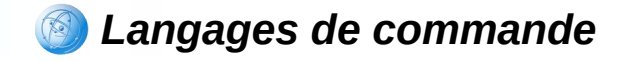

#### **Scripts shell en bash : les concepts de base**

- **Caractères spéciaux**
- **Variables**
	- variables d'environnement
	- variables de l'utilisateur
- **o** Opérateurs
- **Structures de contrôle**
	- $\rightarrow$  exécution conditionnelle
	- $\rightarrow$  choix multiple
	- boucle for
	- boucles while et until
- **Expressions régulières**

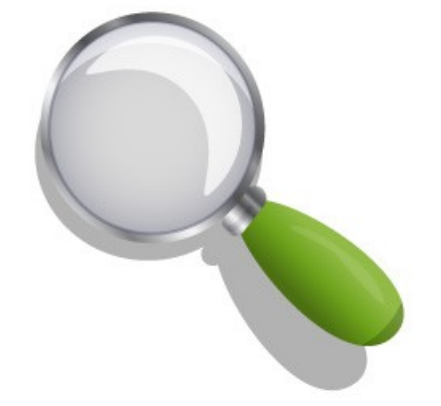

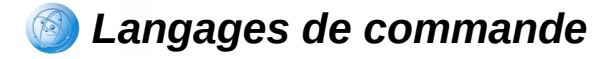

#### **Caractères spéciaux (ou métacaractères)**

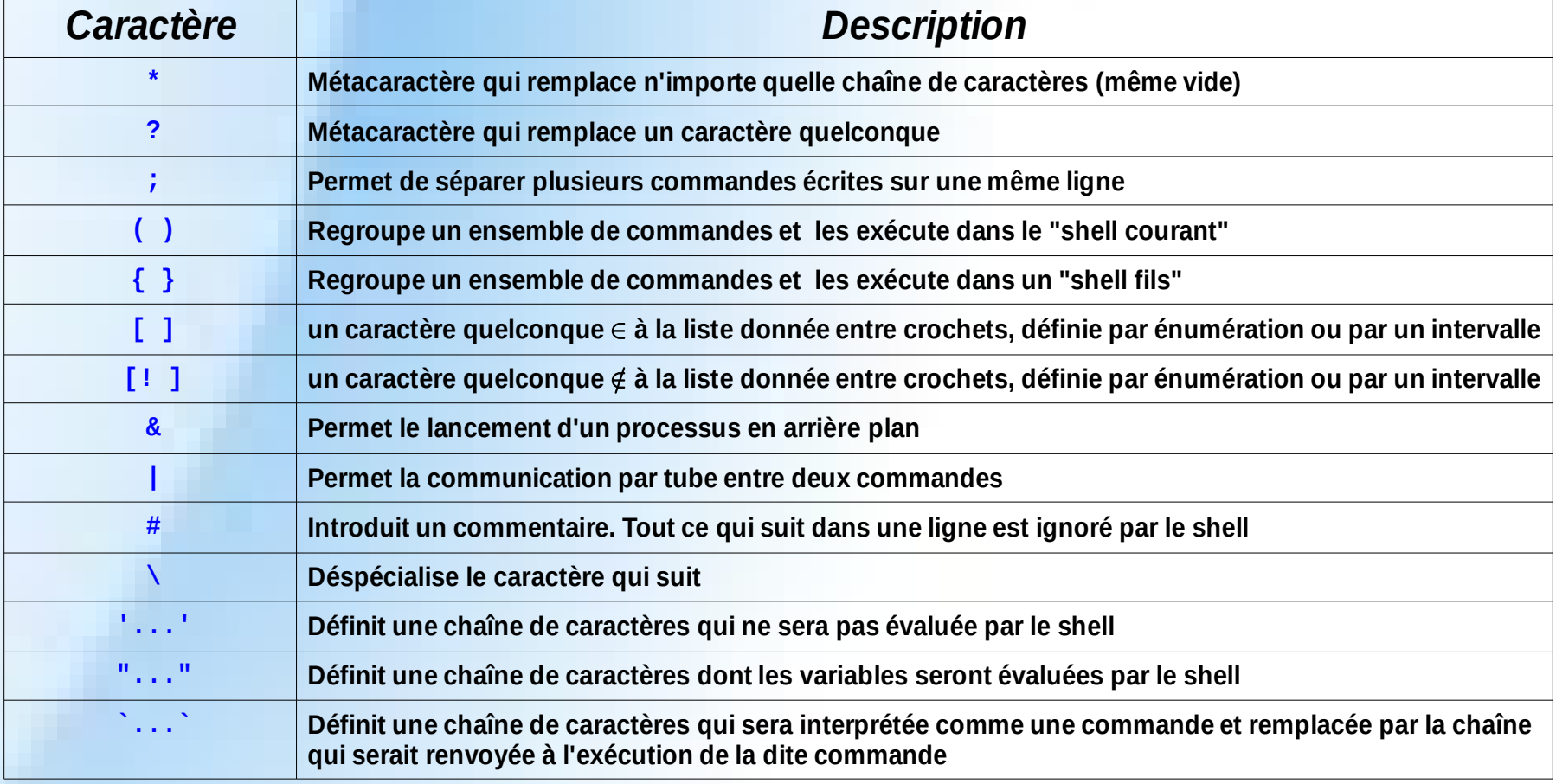

*DIU "Enseigner l'informatique au lycée" : Bloc 3 Audrey Queudet 2018-2019* 

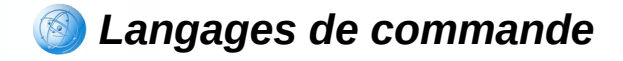

## **Variables d'environnement (1)**

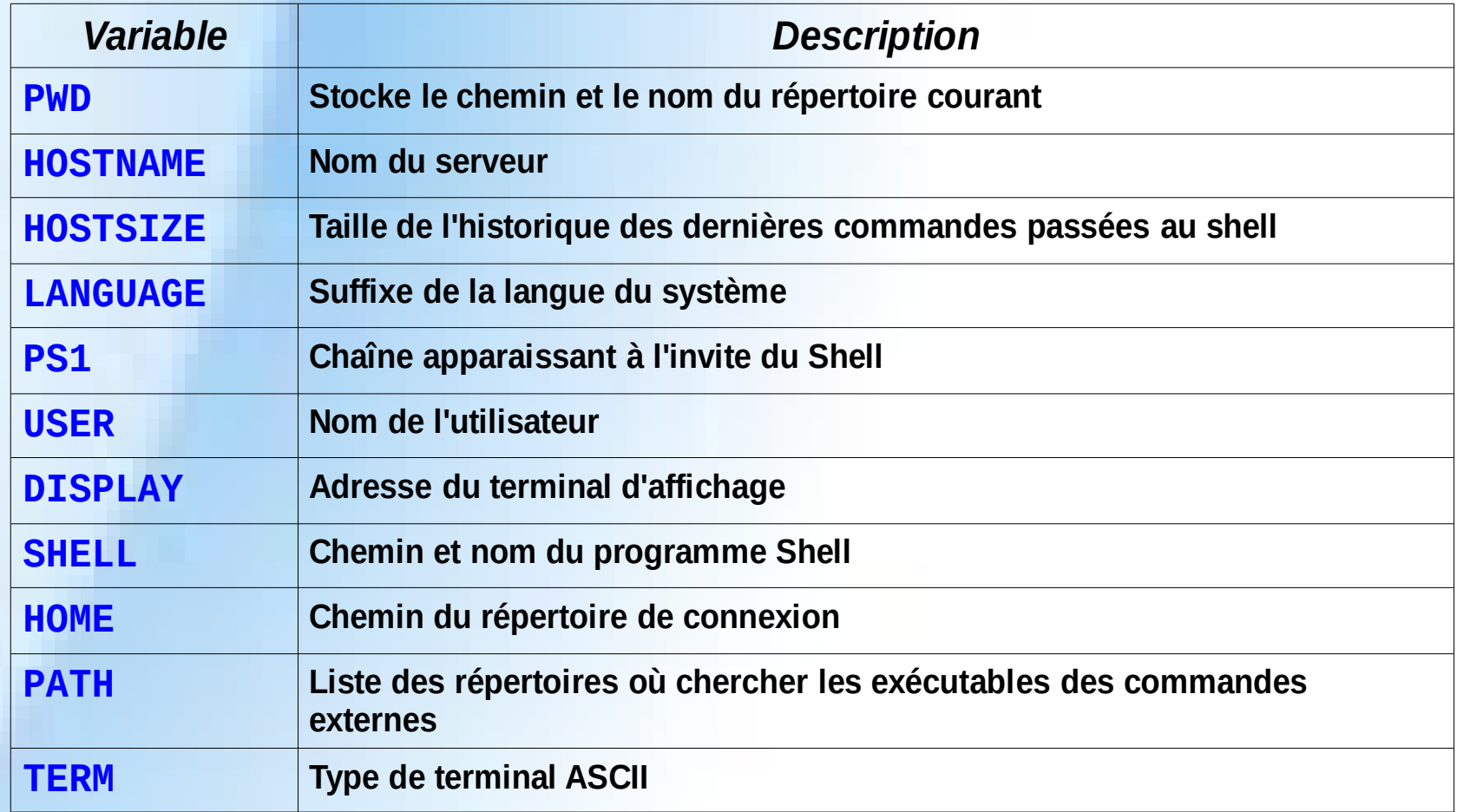

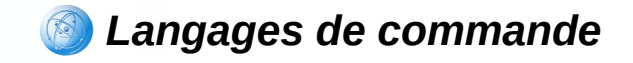

# **Variables d'environnement (2)**

 Les variables d'environnement sont manipulées via les commandes :

**printenv** : affiche la liste des variables d'environnement

**export VARIABLE=VALEUR** : donne une valeur à une variable

**echo \$VARIABLE** : affiche la valeur de la variable

**• Exemples :** 

```
printenv
PWD=/home/Olivier
LANG=fr_FR.UTF-8
SHELL=/bin/bash
```

```
printenv LANG
fr_FR.UTF-8
```
*DIU "Enseigner l'informatique au lycée" : Bloc 3* Audrey Queudet 2018-2019

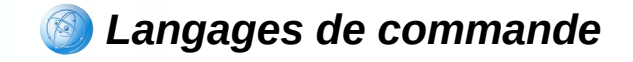

## **Variables de l'utilisateur**

 L'utilisateur peut déclarer facilement de nouvelles variables par l'affectation directe d'une valeur (numérique, chaîne de caractères) :

*ma\_variable=valeur*

• Exemples :

```
EMAIL=audrey.queudet@univ-nantes.fr
moi=audrey
vous=stagiaires
phrase1="Bonjour $vous, moi c\'est $moi"
phrase2='Bonjour $vous, moi c\'est $moi'
echo $phrase1
Bonjour stagiaires, moi c'est audrey
echo $phrase2
Bonjour $vous, moi c\'est $moi
rep=`pwd`
```
**echo \$rep** /home/queudet/data

*DIU "Enseigner l'informatique au lycée" : Bloc 3 Audrey Queudet 2018-2019* 

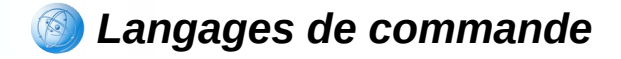

### **Opérateurs sur les fichiers**

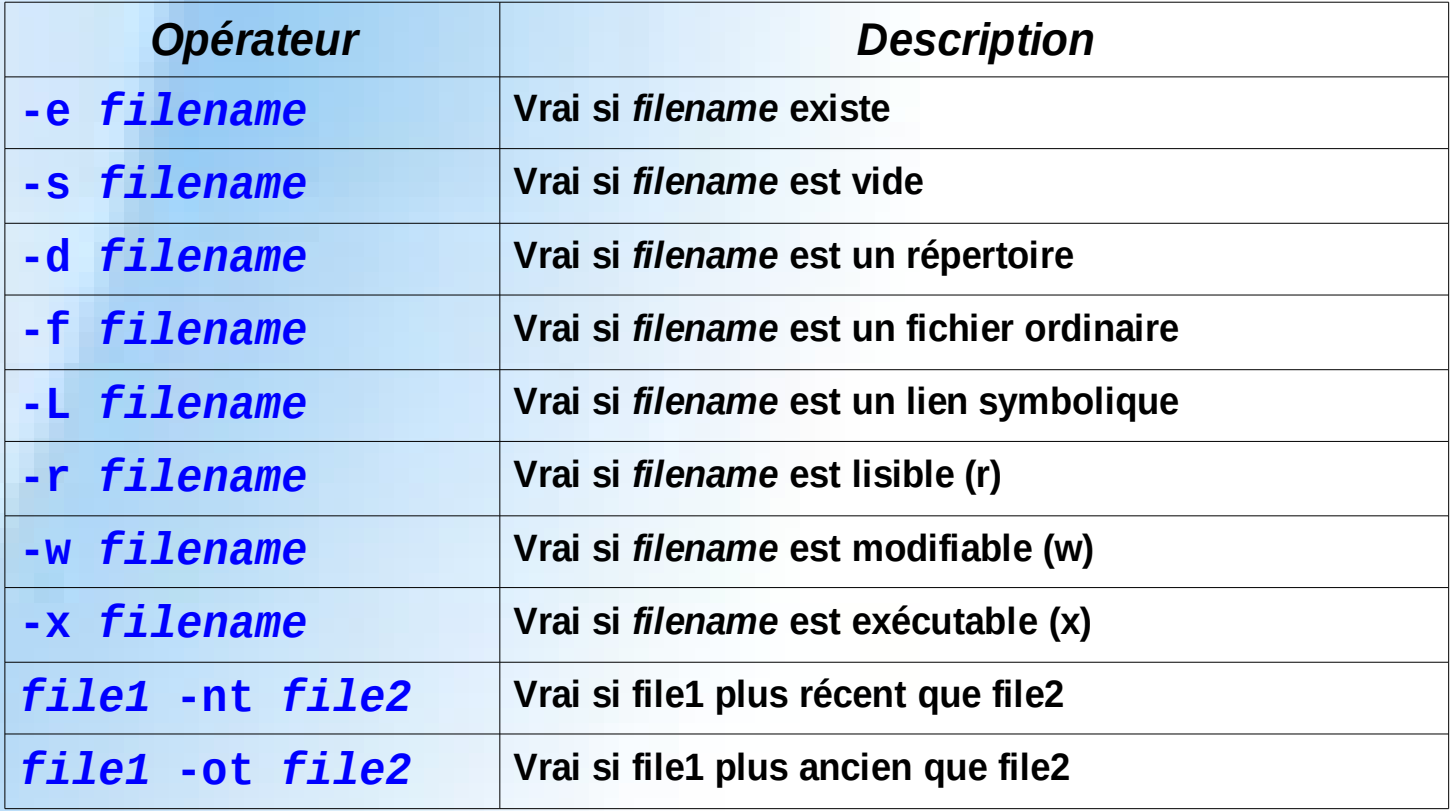

*DIU "Enseigner l'informatique au lycée" : Bloc 3 Audrey Queudet 2018-2019* 

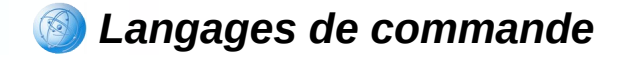

## **Opérateurs sur les chaînes**

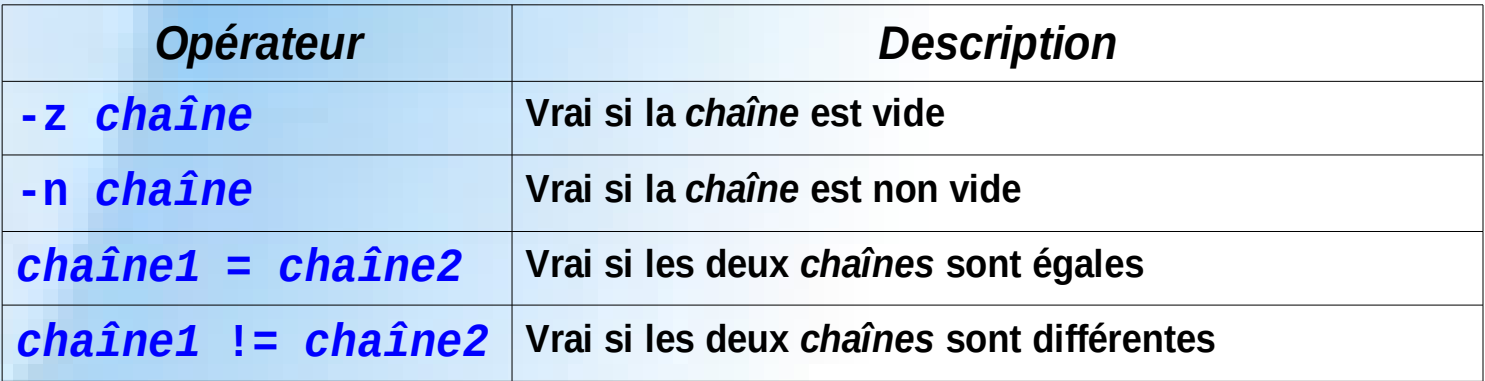

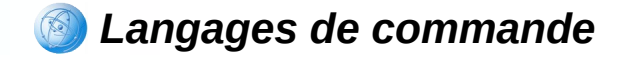

## **Opérateurs arithmétiques**

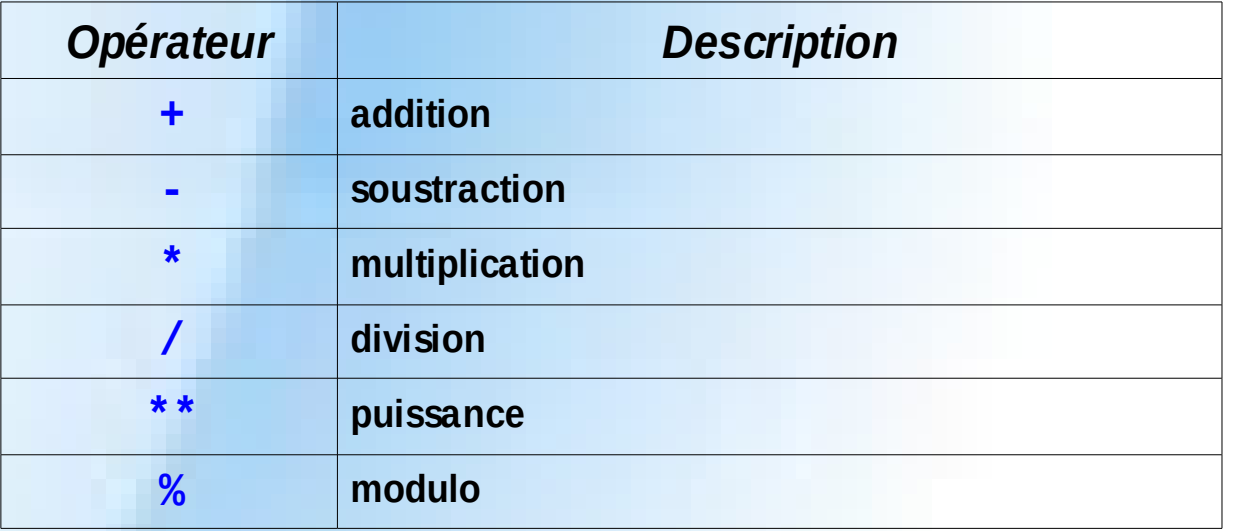

Expressions arithmétiques :

*..=\$(( ... ))* **n=1 m=\$((5\*n+1)) echo \$m** *let "..=..."* **n=1 let "m=5\*\$n+1" echo \$m** ou

*DIU "Enseigner l'informatique au lycée" : Bloc 3 Audrey Queudet 2018-2019* 

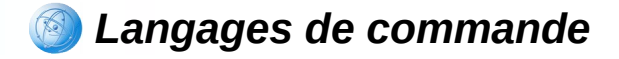

#### **Opérateurs de comparaison numérique**

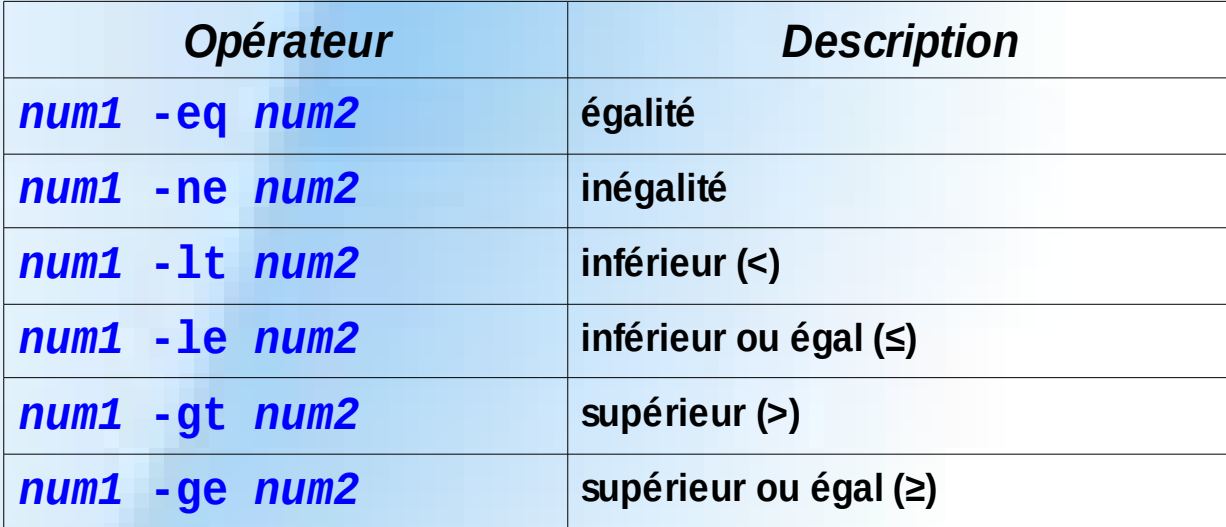

*DIU "Enseigner l'informatique au lycée" : Bloc 3 Audrey Queudet 2018-2019* 

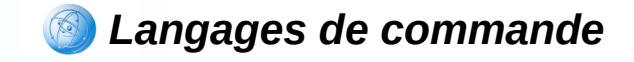

## **Opérateurs booléens**

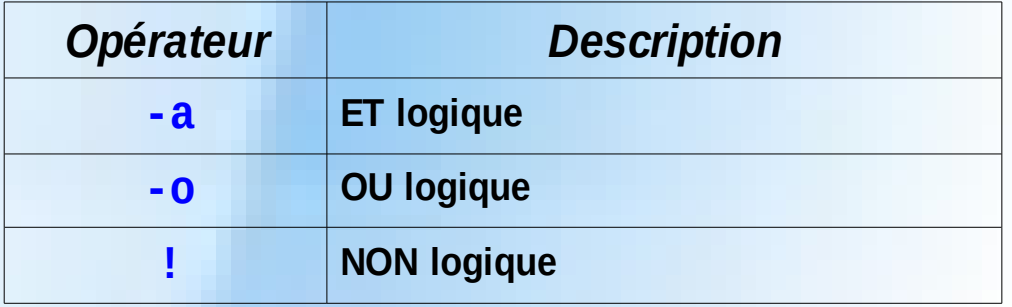

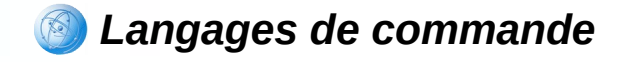

### **Structures de contrôle : exécution conditionnelle**

- L'instruction **if** permet d'exécuter des instructions si une condition est vraie
- Le bloc **if/then**

```
if [ condition ]
then
    actions
fi
```
Le bloc **if/then/else**

```
if [ condition ]
then
   action1
else
   action2
fi
```
 $\div$  Enchaînement de plusieurs conditions

```
if [ condition1 ]
then
   action1
elif [ condition2 ]
then
   action2
elif [ condition 3 ]
then
   action3
else
   action4
fi
```
*DIU "Enseigner l'informatique au lycée" : Bloc 3* Audrey Queudet 2018-2019

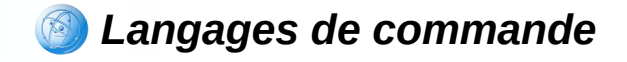

#### **Structures de contrôle : choix multiple**

 L'instruction **case** permet de choisir une suite d'instructions suivant la valeur d'une expression

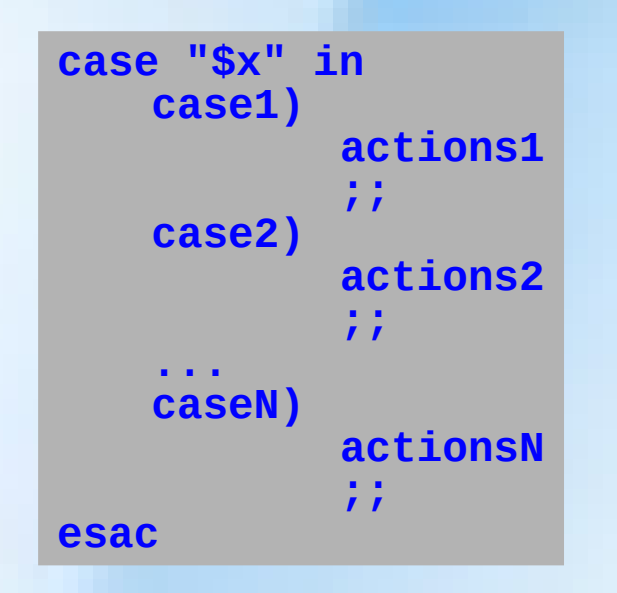

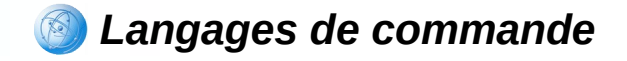

#### **Structures de contrôle : boucle for**

- L'instruction **for** permet une exécution répétitive d'une suite d'instructions
- $\div$  Schéma classique

**for VAR in LISTE do actions done** 

 $\rightarrow$  Schéma alternatif

```
for ((initialisation de VAR; contrôle de VAR; modification de VAR))
do
   actions
done
```
*DIU "Enseigner l'informatique au lycée" : Bloc 3* Audrey Queudet 2018-2019

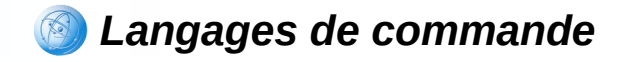

#### **Structures de contrôle : boucles while et until**

 L'instruction **while** permet une exécution répétitive d'une suite d'instructions tant qu'une condition est vraie

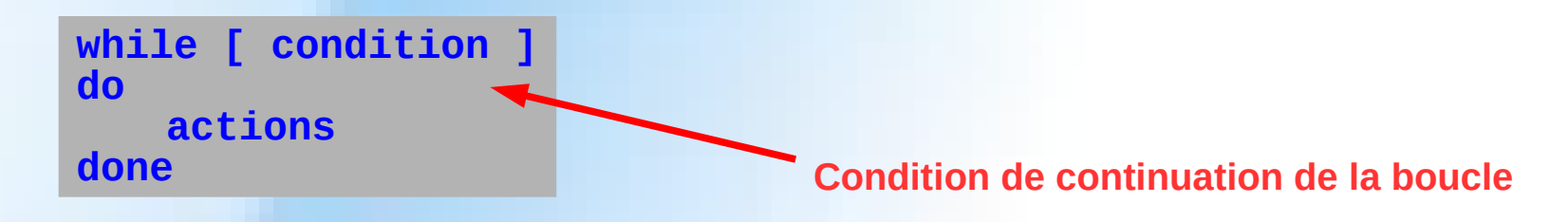

 L'instruction **until** permet une exécution répétitive d'une suite d'instructions jusqu'à ce qu'une condition soit vraie

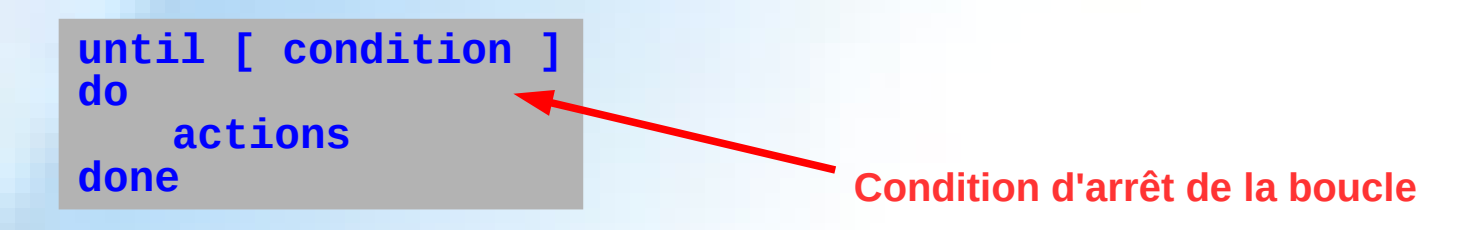

*DIU "Enseigner l'informatique au lycée" : Bloc 3* Audrey Queudet 2018-2019